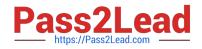

## 156-215.81<sup>Q&As</sup>

Check Point Certified Security Administrator R81

# Pass CheckPoint 156-215.81 Exam with 100% Guarantee

Free Download Real Questions & Answers **PDF** and **VCE** file from:

https://www.pass2lead.com/156-215-81.html

### 100% Passing Guarantee 100% Money Back Assurance

Following Questions and Answers are all new published by CheckPoint Official Exam Center

Instant Download After Purchase

100% Money Back Guarantee

- 😳 365 Days Free Update
- 800,000+ Satisfied Customers

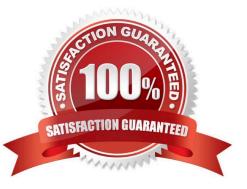

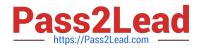

#### **QUESTION 1**

You are working with multiple Security Gateways enforcing an extensive number of rules. To simplify security administration, which action would you choose?

- A. Eliminate all possible contradictory rules such as the Stealth or Cleanup rules.
- B. Create a separate Security Policy package for each remote Security Gateway.
- C. Create network object that restrict all applicable rules to only certain networks.
- D. Run separate SmartConsole instances to login and configure each Security Gateway directly.

Correct Answer: B

#### **QUESTION 2**

Identify the ports to which the Client Authentication daemon listens on by default?

- A. 259, 900
- B. 256, 257
- C. 8080, 529
- D. 80, 256
- Correct Answer: A

Reference: http://digitalcrunch.com/check-point-firewall/list-of-check-point-ports/

#### **QUESTION 3**

Fill in the blank: \_\_\_\_\_\_ is the Gaia command that turns the server off.

- A. sysdown
- B. exit
- C. halt
- D. shut-down

Correct Answer: C

#### **QUESTION 4**

Fill in the blanks: The Application Layer Firewalls inspect traffic through the \_\_\_\_\_ layer(s) of the TCP/ IP model and up to and including the \_\_\_\_\_ layer.

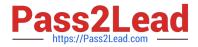

- A. Lower; Application
- B. First two; Internet
- C. First two; Transport
- D. Upper; Application
- Correct Answer: A

#### **QUESTION 5**

Which of the following is NOT an alert option?

A. SNMP

B. High alert

C. Mail

D. User defined alert

Correct Answer: B

In Action, select:

```
1.
```

none - No alert.

#### 2.

log - Sends a log entry to the database.

3.

alert - Opens a pop-up window to your desktop.

4.

mail - Sends a mail alert to your Inbox.

5.

snmptrap - Sends an SNMP alert.

6.

useralert - Runs a script. Make sure a user-defined action is available. Go to SmartDashboard > Global Properties > Log and Alert > Alert Commands.

Reference: https://sc1.checkpoint.com/documents/R77/ CP\_R77\_SmartViewMonitor\_AdminGuide/101104.htm

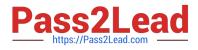

156-215.81 VCE Dumps

156-215.81 Study Guide

156-215.81 Braindumps